$\pmb{\times}$ 

## **My Wiki**

In diesem Wiki sammel ich alle möglichen Infos für mich persönlich… **Verwerten der Infos also auf eigene Gefahr.**

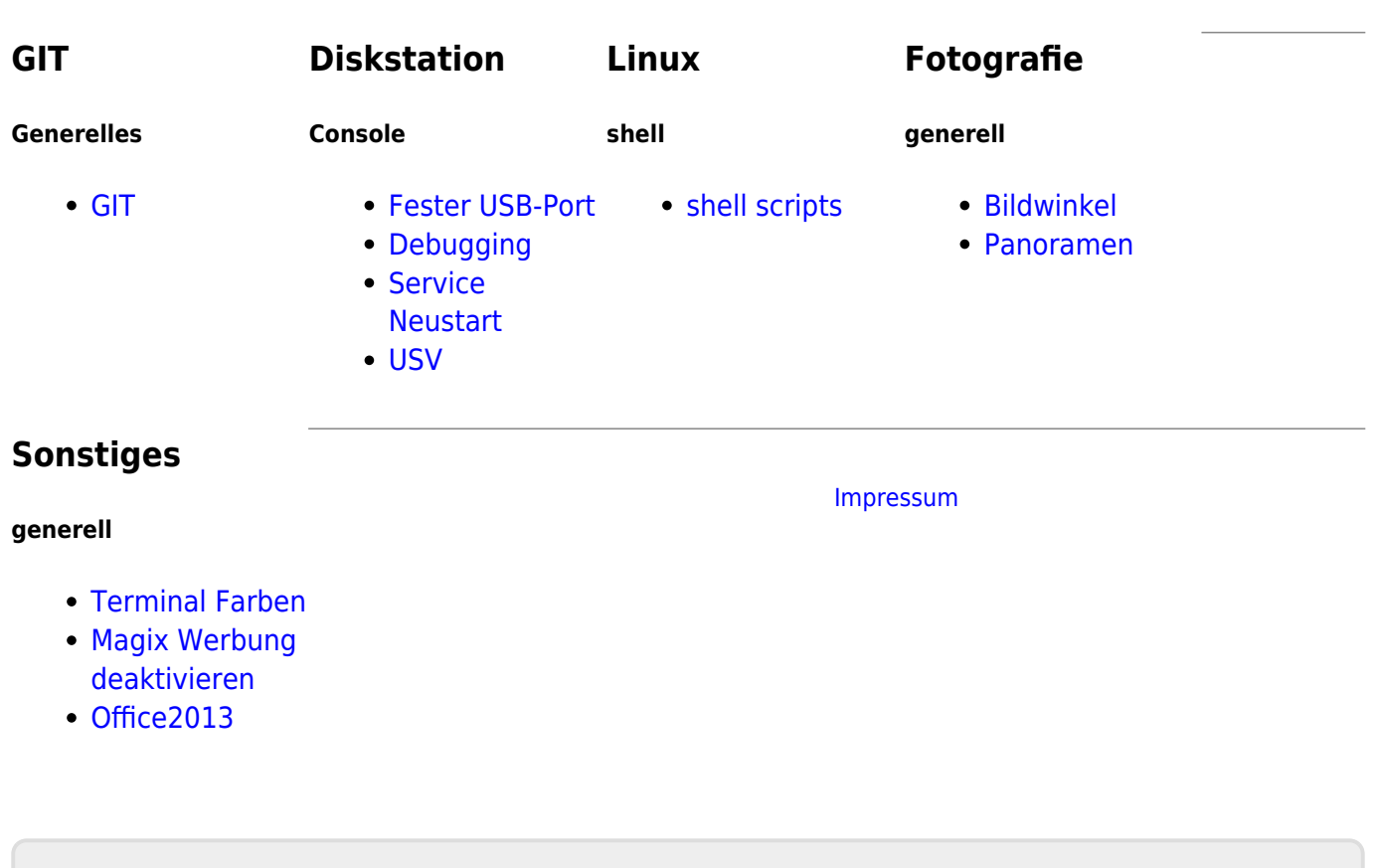

From: <https://mywiki.thefischer.net/>-

Permanent link: **<https://mywiki.thefischer.net/doku.php?id=start>**

Last update: **2019/12/06 20:27**